## **SIEMENS** S-1FL2 1FL2203-2AG00-0SC0

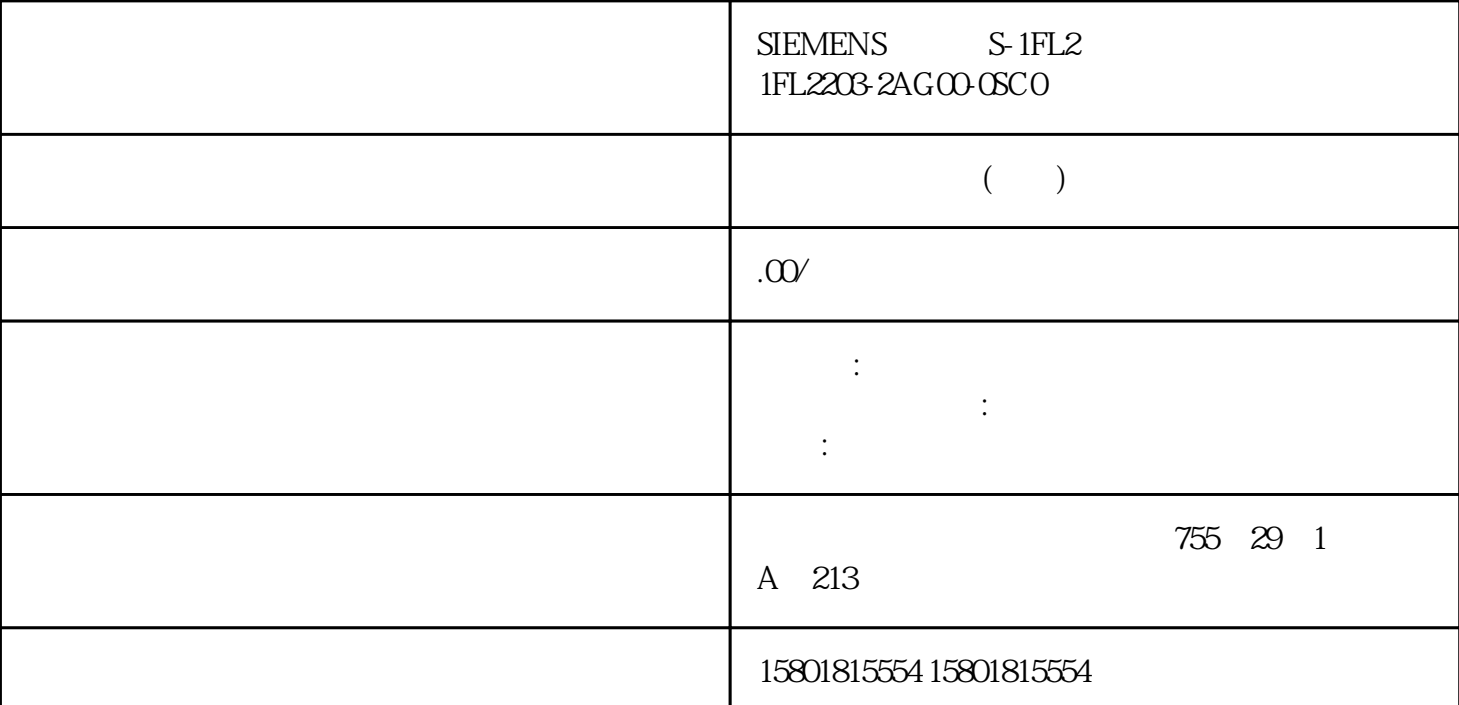

 $SPTP$  (S7-1500T) رعدی (setarum)<br>"MC\_MoveDirectAbsolute" (setarum "warePointertRelative" sPTP ذاتا<br>עס איז MC MoveDirectRelative" (setarum de sp juedui<sup>-</sup><br>
<sup>"</sup> MC\_MoveDirectRelative" sPTP  $JCS$ 

## $\rm sPTP$

 $\,$ juedui $\,$ muscul (1999) "MC\_MoveDirectAbsolute (235)" (1994) juedui<br>"Although stem" = 100 MCS " $CoordSystem" = 100$   $MCS$ 到 A4 的juedui目标连接位置。 具有四个以上插补运动系统轴: – 可通过参数"Position[5..6]"定义轴 A5 " MC\_MoveDirectRelative ( 342)" " CoordSystem" = 100 MCS  $\sim$  Distance $[1..4]$ "  $\sim$  A1 A4  $Distance[5.6]''$   $A5$   $A6$ dui de la segunda de la constructura de la constructura de la constructura de la constructura de la constructu الاست بن السياس السياسي بين المسيح المسيح المسيح المسيح المسيح المسيح المسيح المسيح المسيح المسيح المسيح المسي<br>CoordSystem" = 101 *ICS* المسيح المسيح المسيح المسيح المسيح المسيح المسيح المسيح المسيح المسيح المسيح المسيح ا eta)" Position[1..4]" J1 J4 juedui – The Mosition of the Position of the Mosition of the Mosition of the Mosition of the Mosition of the Mosition of the Mosition of the Mosition of the Mosition of the Mosition of the Mosition of the Mosition of the Mosition 相对目标位置 使用运动控制指令"MC\_MoveDirectRelative (页 342)"的以下参数定义接头的相对目标位置: 可通过参数"CoordSystem"= 101 将 JCS "  $Distance[1..4]$ " J1 J4

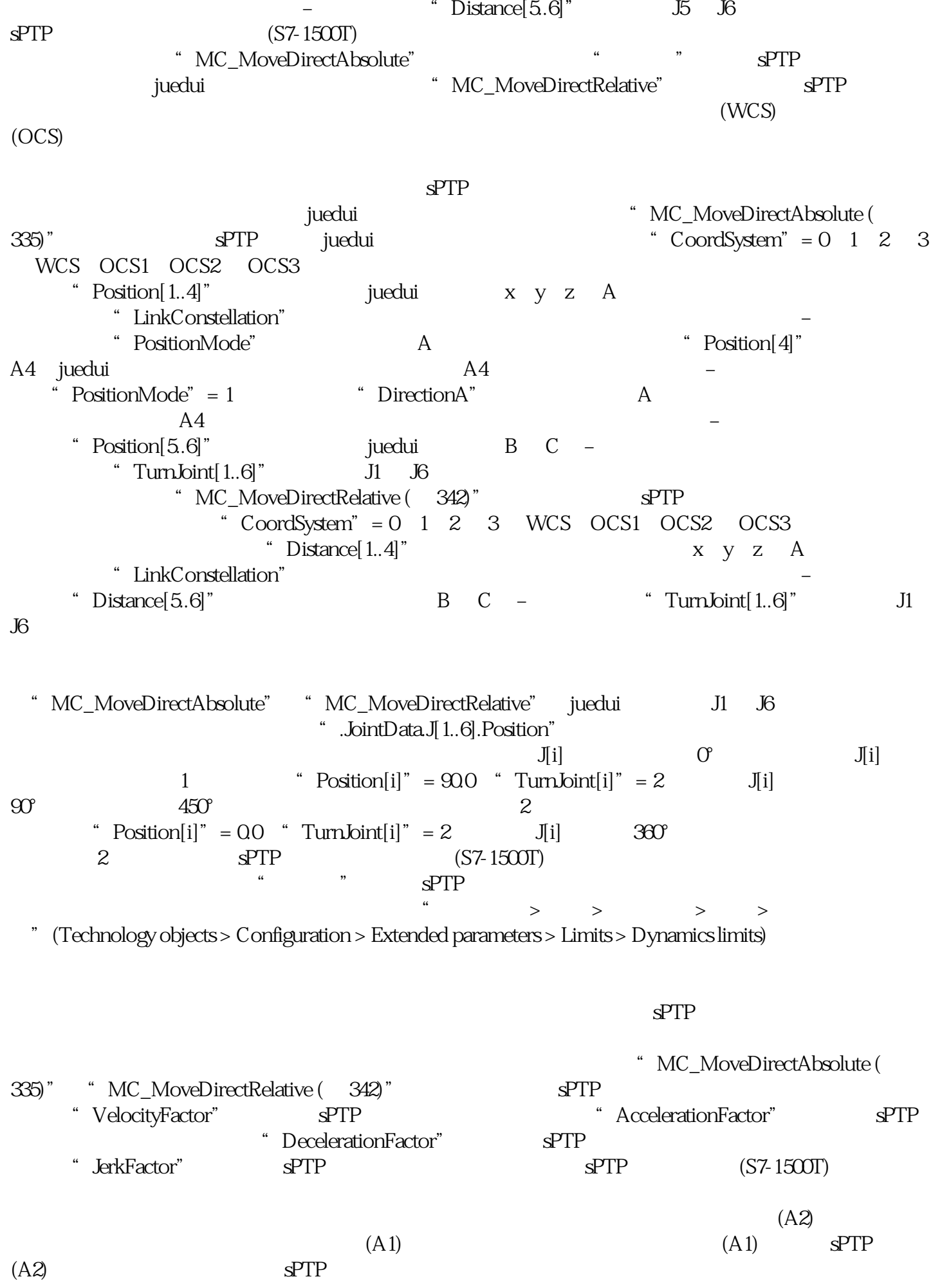

" MC\_MoveDirectAbsolute ( 335)" " MC\_MoveDirectRelative ( 342)"  $\begin{array}{lll} \text{\textbf{a}} & \text{BufferMode''} & \text{\textbf{b}} \\ \text{\textbf{b}} & \text{BufferMode''} & = 1 \\ \end{array}$ "TransitionParameter[1]"  $\mathbf{s}$ PTP  $(A1)$  $SPTP$   $(A2)$   $SPTP$  $\text{SufferMode}^* = 2$  sPTP sPTP sPTP sPTP sPTP  $\begin{array}{lllll} \text{w} & \text{BufferMode}^* & = 5 & \text{SPTP} & \text{SPTP} \\ \text{SPTP} & & & & \end{array}$  $S$ PTP  $S$ PTP  $S$ PTP  $S$ PTP  $S$ PTP  $S$ PTP  $S$ PTP  $S$ PTP  $S$ PTP  $S$  $\mathbf{s}$ PTP  $\mathbf{s}$ PTP  $\text{sPTP}$   $\text{sPTP}$   $\text{sPTP}$   $\text{BufferMode}$   $= 2$  $5$  sPTP  $TCP$  $\mathbf{s}$ PTP  $S$ PTP  $1.0$  $d > 0$  $\text{``}$  TransitionParameter[1]"  $< 0.0$  (A1)  $SPTP$   $(A2)$